## **ЗАТВЕРДЖЕНО** Директор ДНЗ «ОДЕСЬКИЙ ДЕНТР ПТО ДСЗ» Роман САРЖИНСЬКИЙ  $2223$  poky

## **AHKE**

самооцінювання результатів навчання для присвоєння а/або підтвердження професійної кваліфікації

«Оператор з обробки інформації та програмного забезпечення» II категорії

ВІДОМОСТІ ПРО ПРЕТЕНДЕНТА

ПІБ здобувача:

Дата заповнення:

Номер телефону:

E-mail (електронна адреса):

## ТРУДОВІ ФУНКЦІЇ А, Б, В, Г

## Вам необхідно здійснити самооцінювання за основними трудовими функціями, що зазначені в професійному стандарті

«Оператор з обробки інформації та програмного забезпечення» II категорії

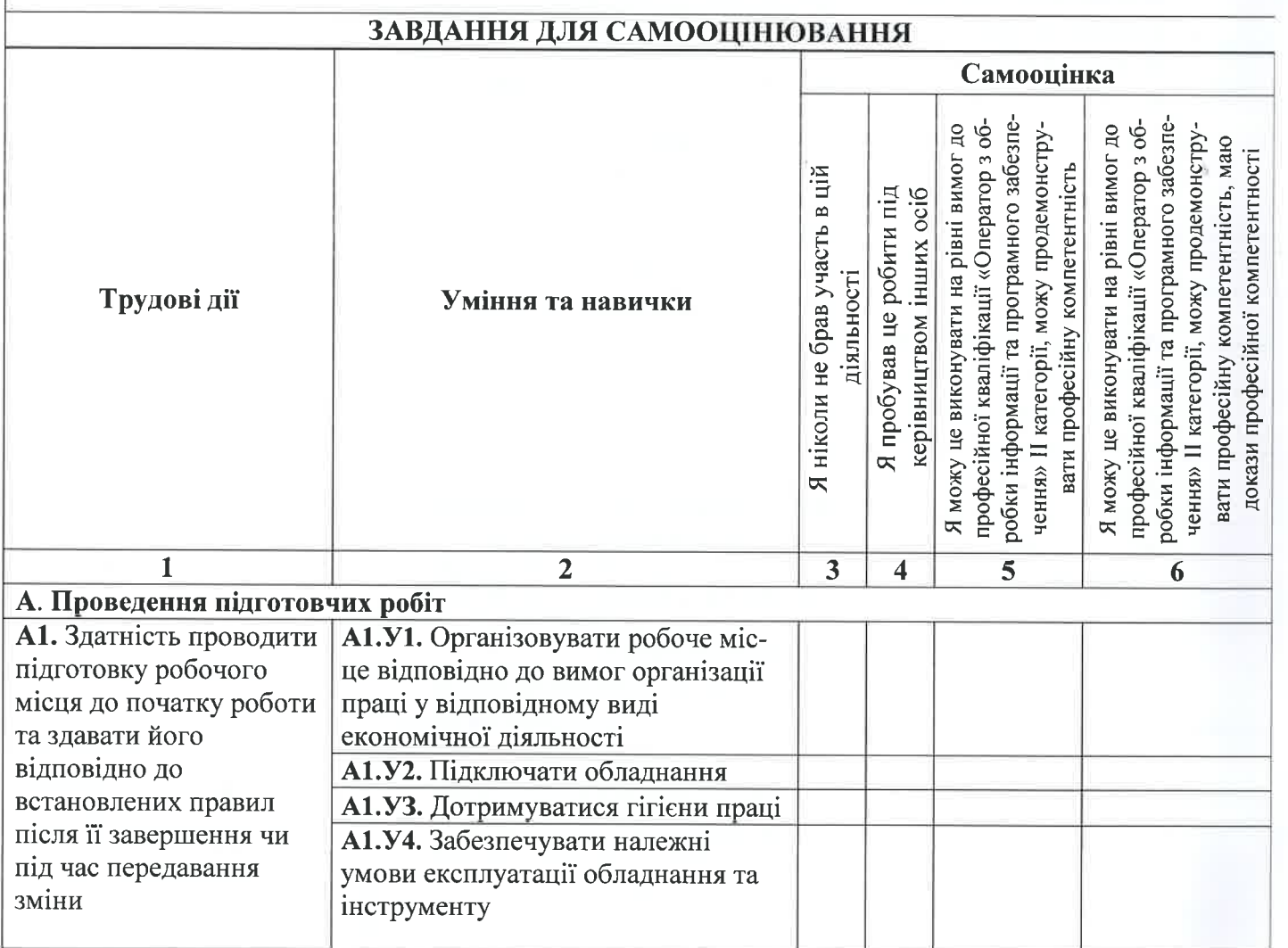

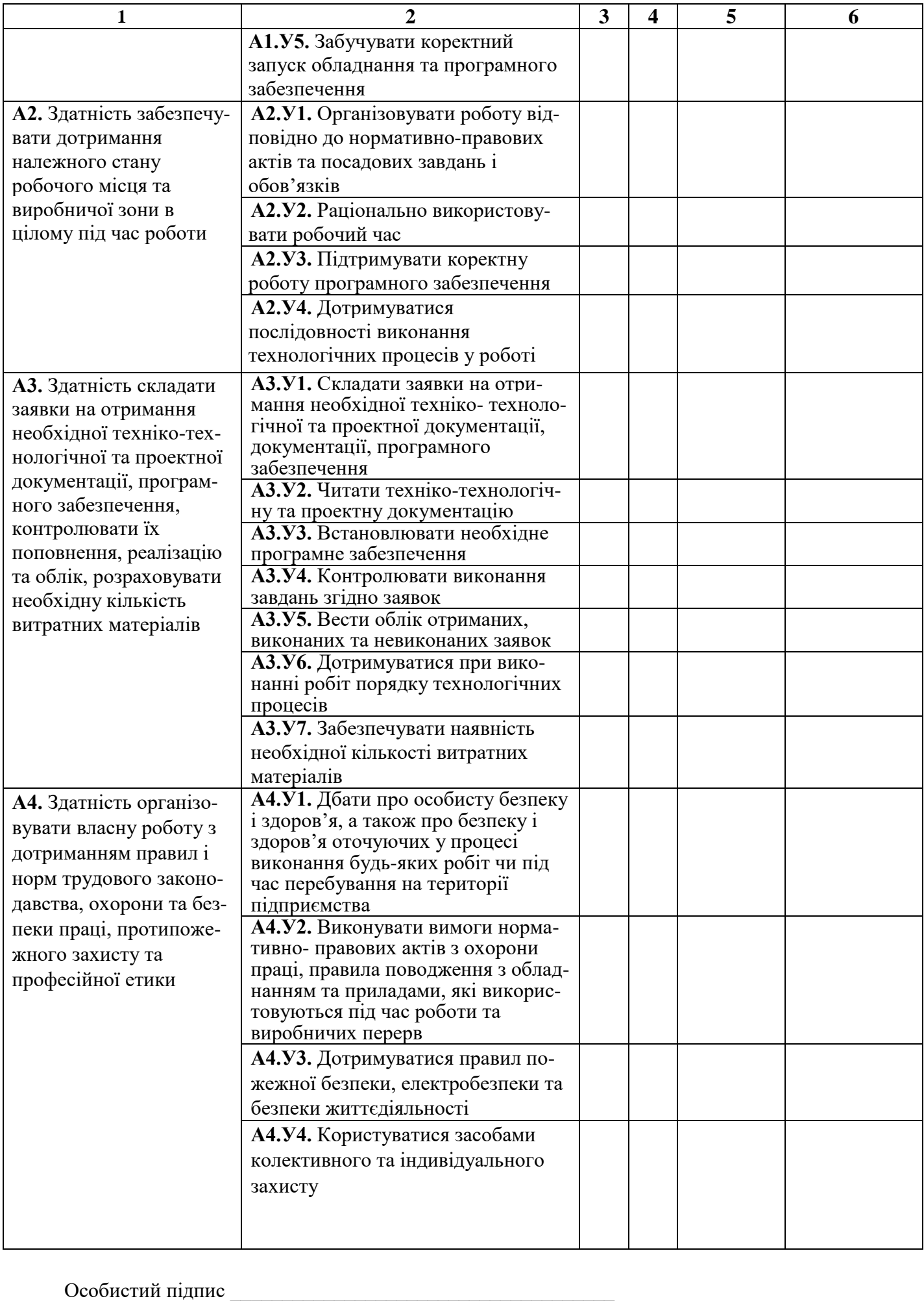

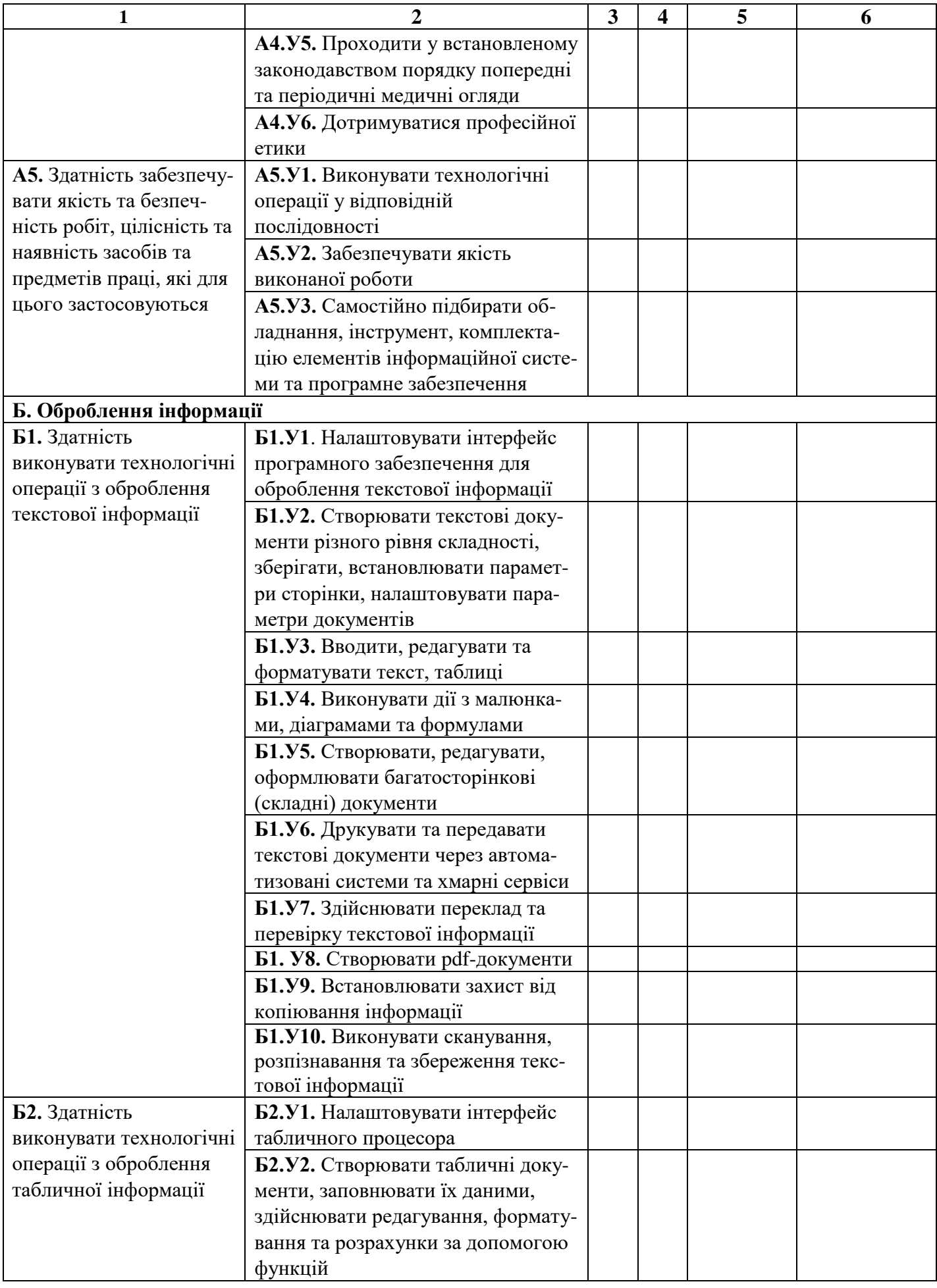

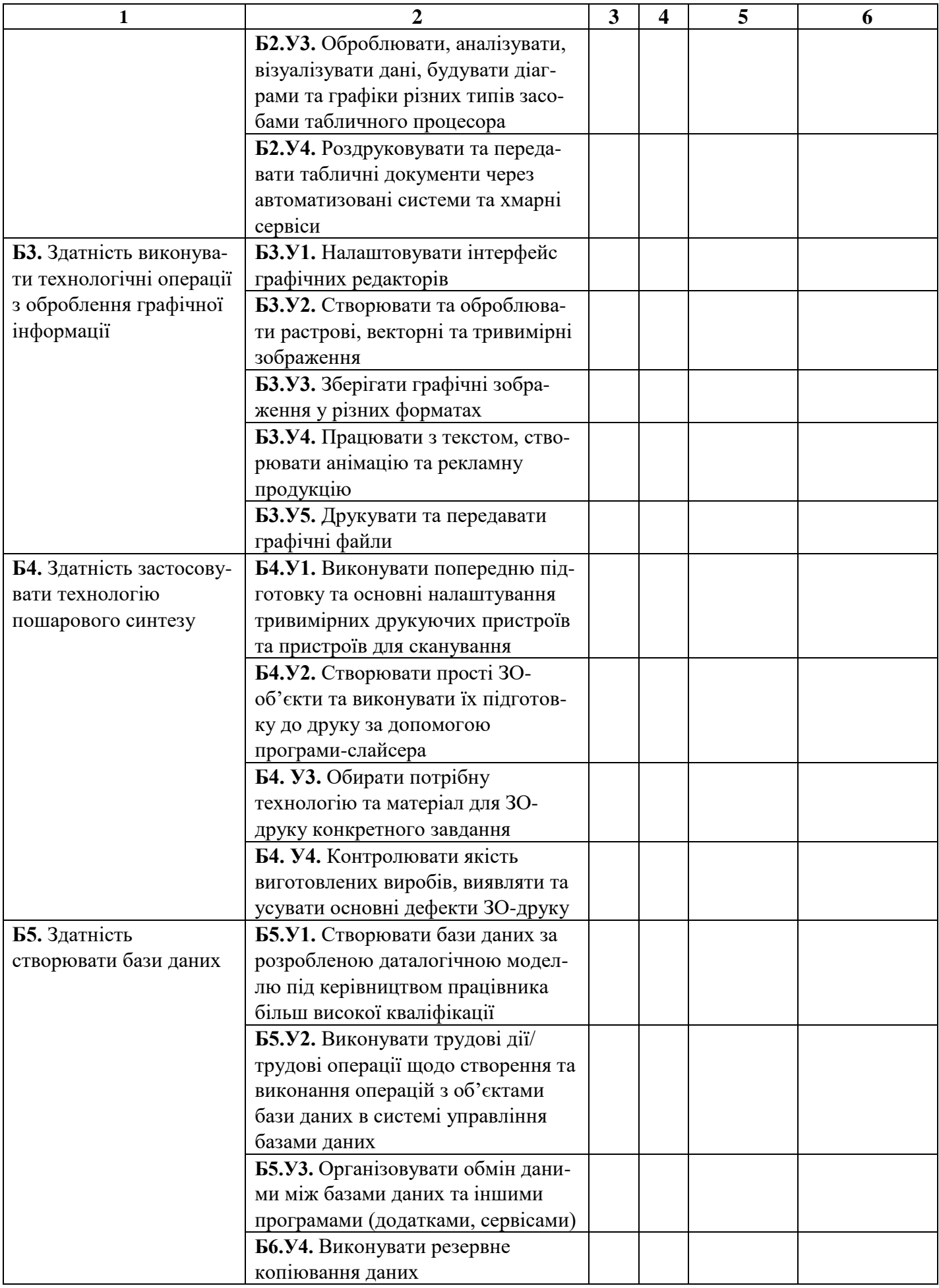

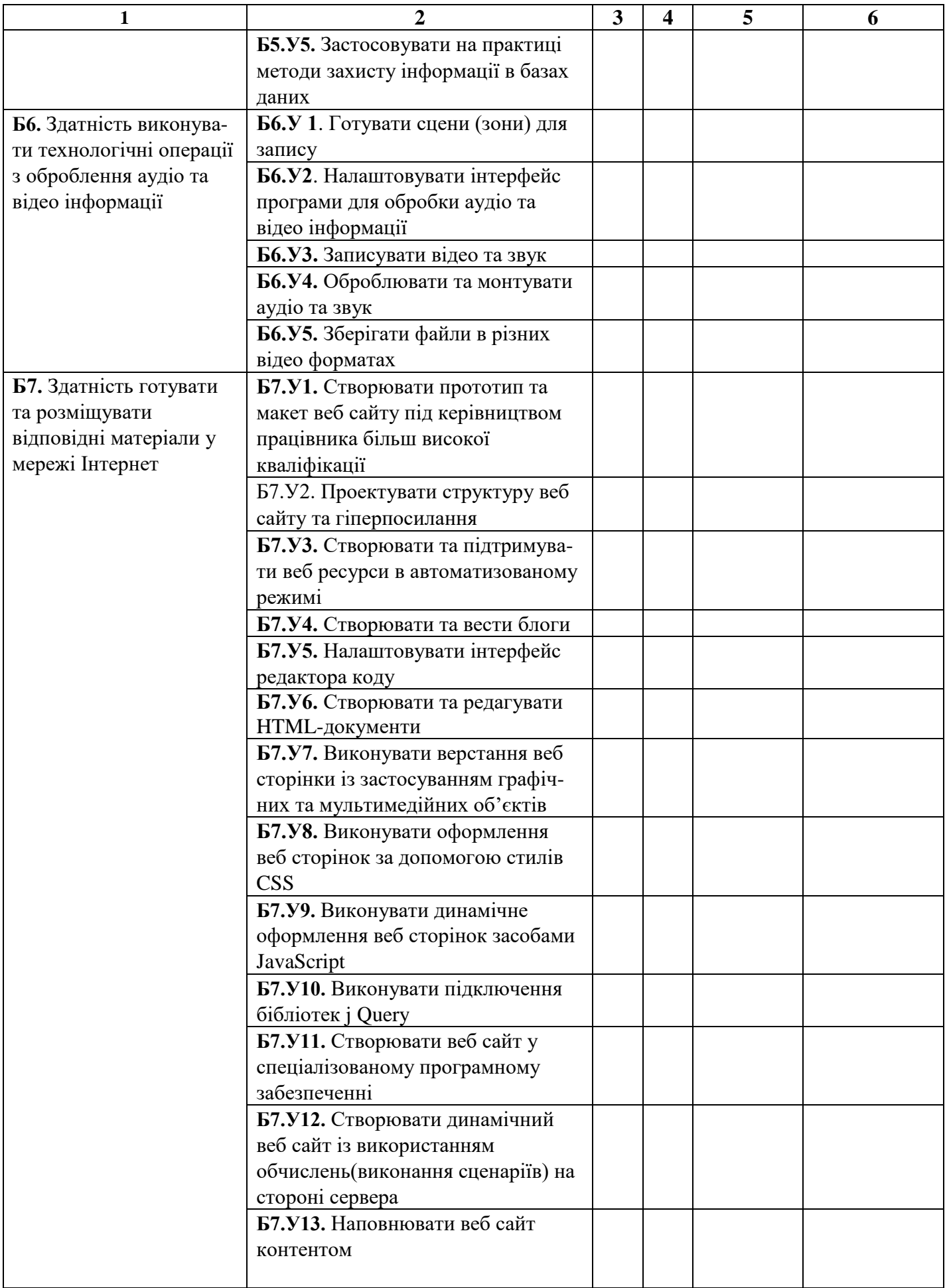

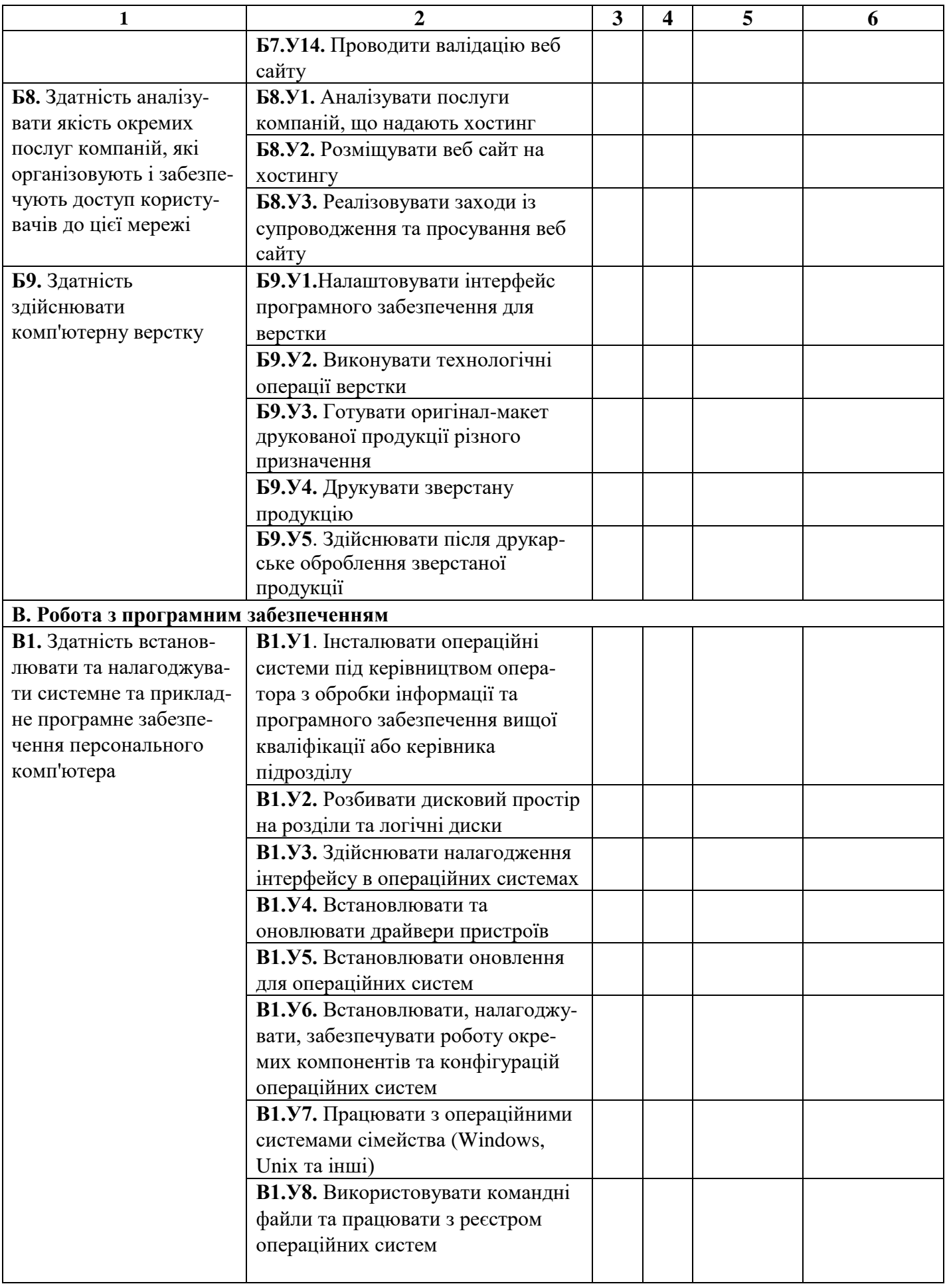

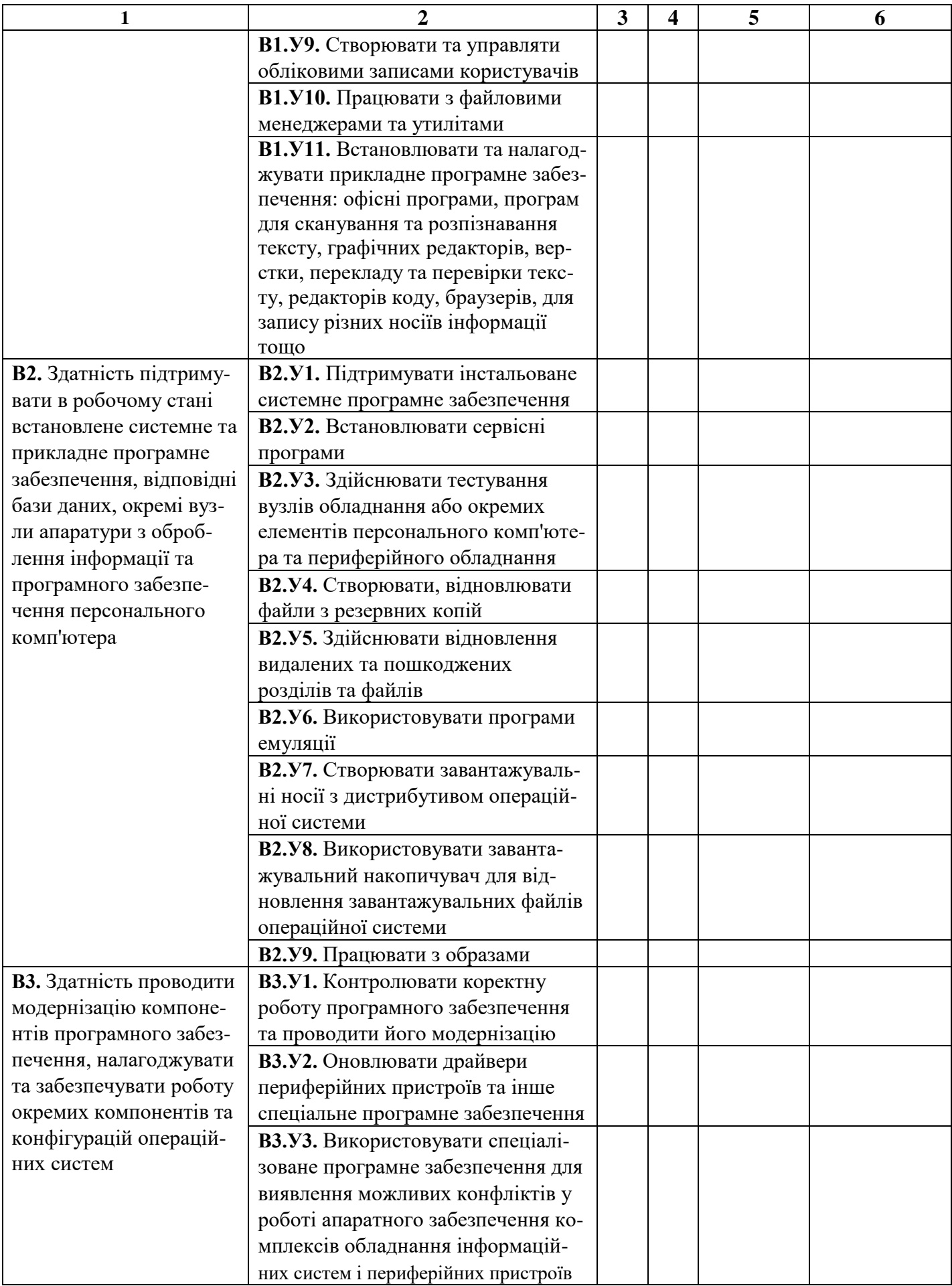

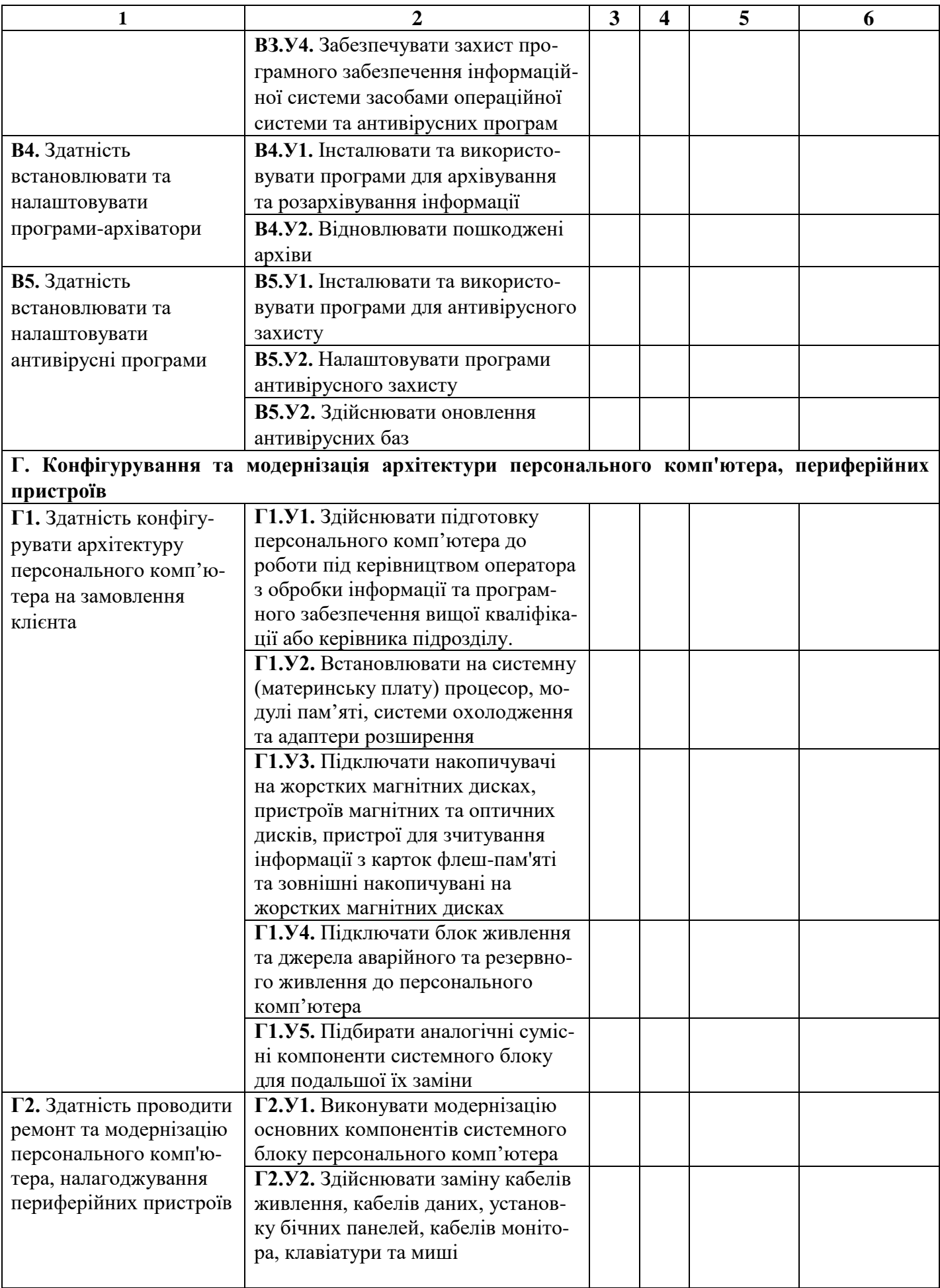

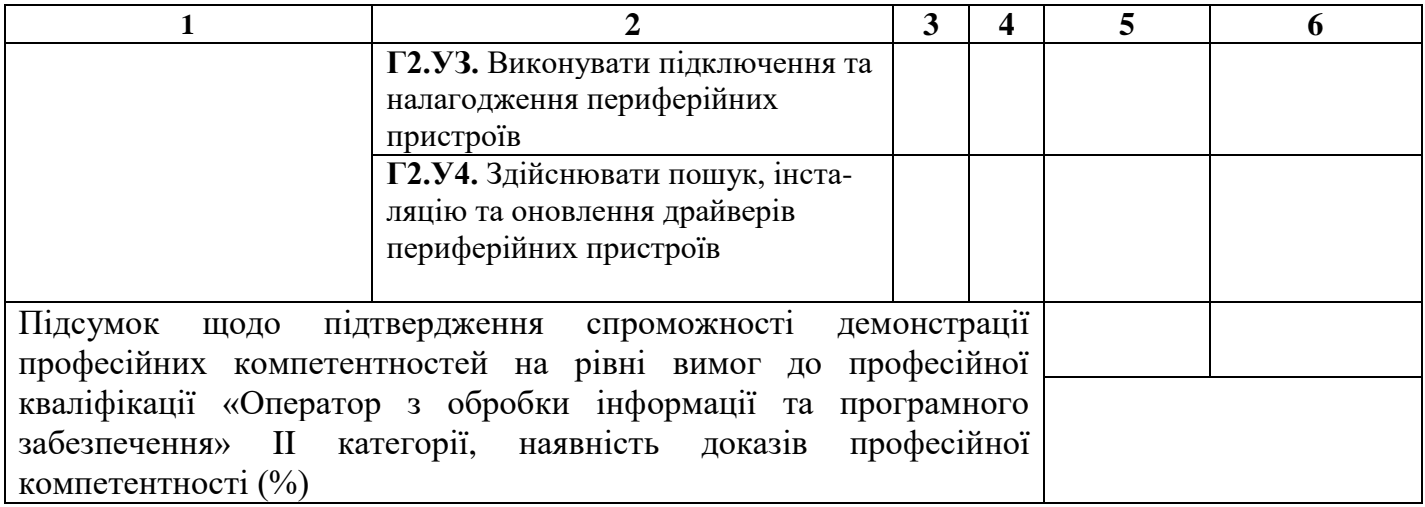

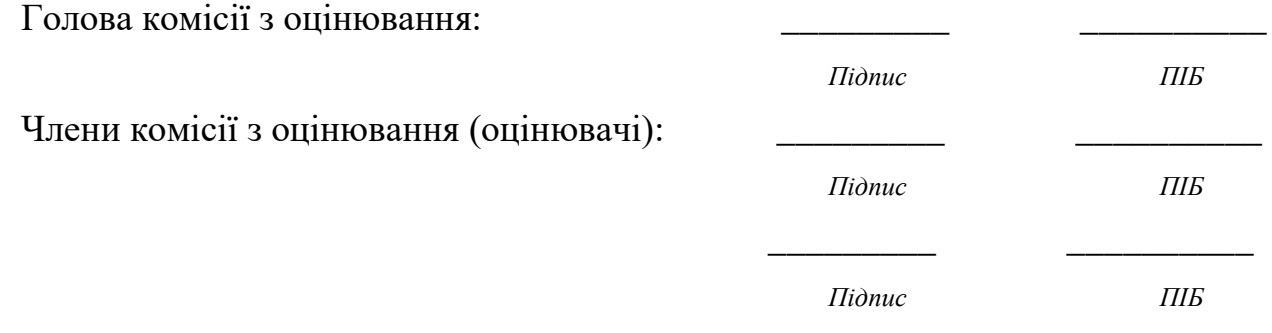